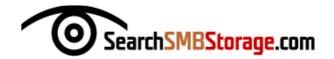

## **SAN STORAGE DATA MIGRATION CHECKLIST**

| 1  | Identify hosts for migration                                                          |
|----|---------------------------------------------------------------------------------------|
| 2  | Collect migration host data (host audit)                                              |
| 3  | Collect array data (array audit)                                                      |
| 4  | Collate zoning and masking info                                                       |
| 5  | Correlate all data                                                                    |
| 6  | Migration and destination remediation analysis                                        |
| 7  | Host remediation                                                                      |
| 8  | Document source and target array software versions and compatibility                  |
| 9  | Configure source and target array to facilitate migration                             |
| 10 | Create relationship between source and target array                                   |
| 11 | Collect all hosts' storage configurations: installed OS, cluster status, DR partner   |
| 12 | Collect each array's configuration                                                    |
|    | RAID, FA port configuration, local/remote replication status                          |
| 13 | Collect SAN fabric configuration: directors, switches, gateways                       |
|    | Oversubscription details per port—fan-in/out ratios                                   |
| 14 | Plan storage layout at target arrays                                                  |
| 15 | Create migration configuration and pairing scripts for source and target array        |
| 16 | Create FA port mapping and target array LUN assignment configuration scripts          |
| 17 | Create target array LUN masking scripts                                               |
| 18 | Create device alias scripts                                                           |
| 19 | Prepare host to target arrays SAN zoning                                              |
| 20 | Group migration hosts in cooperation w/bus units                                      |
| 21 | Update all operational backup and recovery scripts                                    |
| 22 | Perform all hosts audit prior to migration                                            |
| 23 | Create-run R1 to R2 relationship pairing scripts                                      |
| 24 | Create-run target array mapping and masking scripts                                   |
| 25 | Apply all hosts zoning configurations                                                 |
| 26 | Confirm hosts connections at target array                                             |
| 27 | Commence data migration to new array                                                  |
| 28 | Snap, replicate or backup all old host configurations                                 |
| 29 | Quiesce (stop) apps, then shut down hosts                                             |
| 30 | Create-run scripts that split new Array 1 and Array 2 relationship once data has been |
|    | synched                                                                               |
| 31 | Bring hosts back up to check and validate data                                        |
| 32 | Restart apps                                                                          |
| 33 | Get bus units to sign off data migration complete                                     |
| 34 | Check for any activity on old arrays                                                  |
| 35 | Create-run scripts to delete Array1 and Array2 relationship                           |
| 36 | Create-run scripts to unmap devices from FA's on source array                         |
| 37 | Create-run scripts to dissolve meta configurations on source arrays                   |
|    | ·                                                                                     |

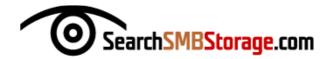

| 38               | Create-run scripts to unmask source devices from migrated hosts |
|------------------|-----------------------------------------------------------------|
| 39               | Reboot hosts, confirm new target devices visibility             |
| 40               | Clean up zones and remove all unused zones                      |
| 41               | Final login table check on old arrays                           |
| 42               | Update device groups if used                                    |
| 43               | Reports and updates documenting entire process                  |
| Source: SANpulse |                                                                 |